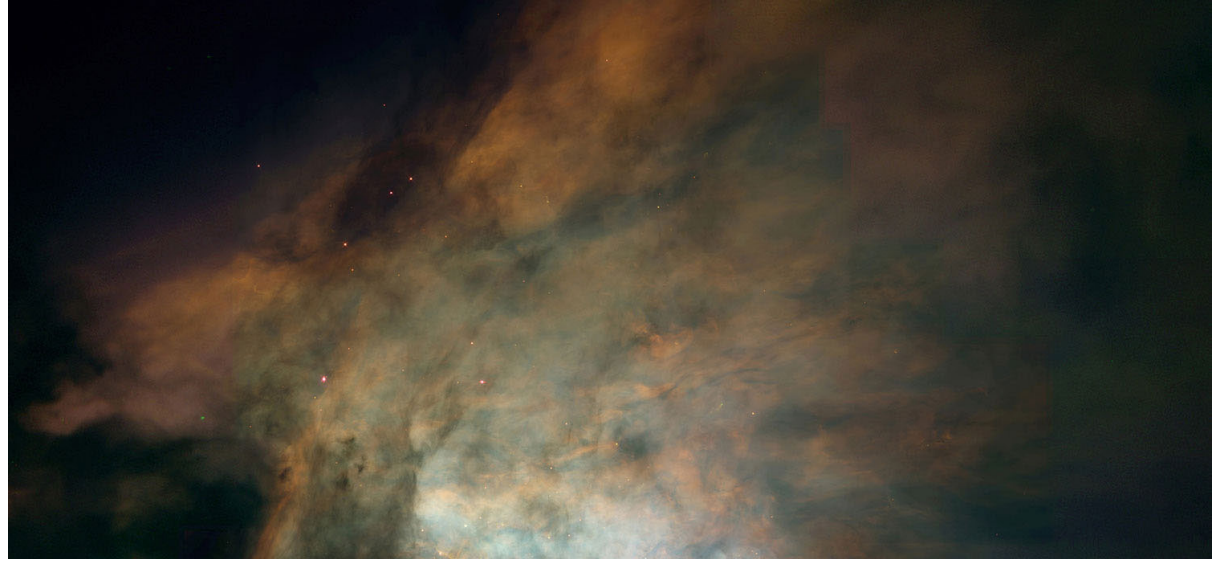

# **5. MongoDB CRUD** 쓰기 연산

# **.** 기본 데이터 처리

. ObjectId

- MongoDB는 하나의 컬렉션을 생성한 후 데이터를 입력하면 각 도큐멘트마다 고유 한 값으로 구성된 ObjectID할당. 하나의 컬렉션 내에 저장된 도큐멘트를 다른 도큐 멘트와 구분할 수 있는 식별자로 사용. 12byte binary data)
- 해당 ObjectId를 사용하여 CRUD 컨트롤 가능
- RDBMS에서 Primary key를 만들 때 DB서버로 중복되지 않는 키를 골라서 그 값 을 key로 저장하는 방식
- MongoDB는 자신이 필요한 shard에게만 query를 요청, mongos가 config server의 data를 토대로 각 shard가 어떤 값을 가졌는지 가지고 있다가 query를 요청할 때 자신이 필요한 shard에게만 요청 따라서 shard key에 해당하는 data가 미완성인 상태로 서버에 저장하도록 요청할 수 없고 client가 ObjectId를 생성하여 값을 저장
- ObjectId는 크게 4부분으로 나뉨
	- 처음 4byte는 시간정보
	- 다음 3byte는 머신별 고유 Id(mac address + ip address or hostname)을 md5 hash 한 값
	- 다음 2byte는 process id 정보
	- 마지막 3byte는 mongos에서 생성한 값

이러한 ObjectId의 값이 같은 확률은 희박하지만 낮은 확률로 혹은 의도적으로 같 은 ObjectId가 발생하는 일이 있는데 이런 경우 shard에서 E11000 duplicated key error 발생

# **.** 기본 **CRUD** 쓰기 쿼리의 기본 동작

. Write Concern

- 보통 MongoDB는 Client가 보낸 데이터를 Primary에 저장 후 Secondary로 동 기화 → 시간차 발생
- Sync 완료전 Primary에 이슈가 있을 시 일관성이 깨짐 → Write Concern(쓰기 고려) 옵션 지원
- Sync가 다 완료된 이후에 Client에게 데이터를 반환하여 일관성을 보장해줌
- w option - Replica set에 속한 멤버중 지정된 수만큼의 멤버에게 데이터 쓰기가 완료되었는 지 확인
- *j* option - 디스크 상의 journal에 기록된 후 완료로 판단하는옵션
- wtimeout Option - primary에서 Secondary로 데이터 동기화시 timeout 설정 → 초과 시 에러(설 정 단위 : msec)

{ w:<value> , j : <boolean>, wtimeout:<number>}

# **.** 쓰기 명령어 사용법

. upsert

- upsert 명령어를 사용하여 수정할 대상이 없는 경우 insert 동작을 수행할 수 있도록 함

- Upsert 기능을 하려면 update, updateOne, updateMany, replaceOne 메소드에 옵 션으로 { upsert: true } 를 사용 또는 findAndModify, findOneAndUpdate, findOneAndReplace 메소드에 upsert: true를 추가 가능

. bulkwrite

- 3.2 버전 부터 db.collection.bulkWrite() 대량 쓰기 작업을 수행하는 방법도 제공

- 작업을 순차적으로 실행, 쓰기 작업 도중 오류가 발생하면 나머지 쓰기 작업을 처리하지 않고 작업 종료

```
try {
   db.characters.bulkWrite(
      \lceil{ insertOne :
            {
               "document" :
               {
                  "_id" : 4, "char" : "Dithras", "class" : "barbarian", "lvl" : 4
               }
            }
         },
         { insertOne :
            {
               "document" :
               {
                  "_id" : 5, "char" : "Taeln", "class" : "fighter", "lvl" : 3
               }
            }
         },
         { updateOne :
            {
               "filter" : { "char" : "Eldon" },
               "update" : { $set : { "status" : "Critical Injury" } }
            }
         },
         { deleteOne :
            { "filter" : { "char" : "Brisbane"} }
         },
         { replaceOne :
            {
               "filter" : { "char" : "Meldane" },
               "replacement" : { "char" : "Tanys", "class" : "oracle", "lvl" : 4 }
            }
         }
      ]
  );
}
catch (e) {
  print(e);
}
```
. \$isolated 연산자

- 여러 문서에 영향을 미치는 쓰기 작업이 첫 번째 도큐먼트가 작성되면 다른 읽기 또는 쓰 기에 영향을주지 않음

- \$ isolated 옵션 을 사용하면 작업이 완료되거나 오류가 발생할 때까지 클라이언트가 변

#### 경 사항을 볼 수 없도록 함

- 샤딩에서 작동하지 않음

# **.** 배열**(Array)**

- 몽고디비에서는 일반적으로 도큐먼트는 **{ }**로 구분하고, 배열은**[ ]**로 구분

```
{
 fruits: [
 "banana", "apple","peach"
 ]
}
```

```
{
 # 1차원 배열
 lang: [
 "C", "C++", "Python", "Java"
 ],
 # 2차원 배열
 comment: [
   {
     name: "Jun",
    write: "hmm"
   },
   {
     name: "Lee",
     write: "Sleep"
   }
 ]
}
```
. 기존 언어처럼 몇번째 값으로 찾거나 필드명으로 검색 등 컨드롤 가능

. 배열 관련 연산자

#### **\$all**

배열 내에 하나 이상의 요소가 일치하는 배열을 찾을 때 사용한다.

```
> db.person.find({ favor_no : { $all : [1,2,3] } })
```
#### **\$size**

주어진 크기인 배열을 반환

> db.person.find({ favor\_no : { \$size : 2 } })

#### **\$slice**

```
문서 내의 배열의 값을 지정된 수 만큼만 조회할 때 사용
```

```
> db.person.find({} \{ \}, \{ favor_no : \{ $slice : 1 \} })
```

```
1만큼 제외하고 나머지 두 개를 조회
```
 $>$  db.person.find({}, { favor\_no : { \$slice :  $[1,2]$  } })

```
1만큼을 뒤에서부터 제외하고, 앞에서부터 두 개를 조회
```

```
> db.person.find({}, { favor_no : { $slice : [-1,2] } })
```
## **\$push**

배열 내에 지정된 키가 존재한다면 끝에, 존재하지 않는다면 새로운 배열을 생성하여 특 정 값을 추가한다.

```
> db.person.update( { name : "neo" }, { $push : { "contact" : { "mobile" : "010
1111-1111", "phone" : "02-111-1111" } } } )
```
## **\$addToSet**

\$push와 동일한 기능을 하지만, 중복된 데이터는 추가되지 않는다.

```
> db.person.update( { name : "neo" }, { $addToSet : { "emaillist"
```

```
: "neo@neo.com" } } )
```
## **\$each**

\$addToSet 내에 사용되며 배열에 여러 값들을 추가한다.

```
> db.person.update( { name : "neo" }, { $addToSet : { "emaillist" : { $each :
["neo2@neo.com", "neo3@neo.com"] } } } )
```
## **\$pull**

지정한 조건에 따른 배열의 요소를 제거한다.

> db.person.update( { age : 20 }, { \$pull : { "emaillist" : "neo@neo.com" } } )

## **\$pop**

배열의 처음이나 마지막 요소를 제거한다.

- > db.person.update( { name : "neo" }, { \$pop : { emaillist : 1 } } ) // 마지막
- > db.person.update( { name : "neo" }, { \$pop : { emaillist : 1 } } ) // 처음

# **※** 출처

<https://blog.seulgi.kim/2014/09/mongodb-objectid.html> : ObjectId

MongoDB 입문] 배열로 도큐먼트 다루기|작성자 IML : 배열 <http://egloos.zum.com/tiger5net/v/5709661> : 배열 <https://dlaudtjr03.tistory.com/18> : Write Concern